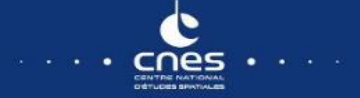

Why do we work on QUIC over SATCOM ?

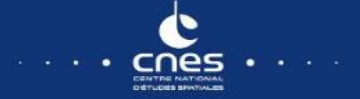

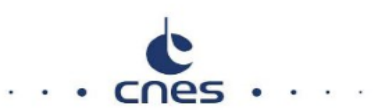

## Why do we work on QUIC performance over SATCOM ?

**1- Because it is already here**

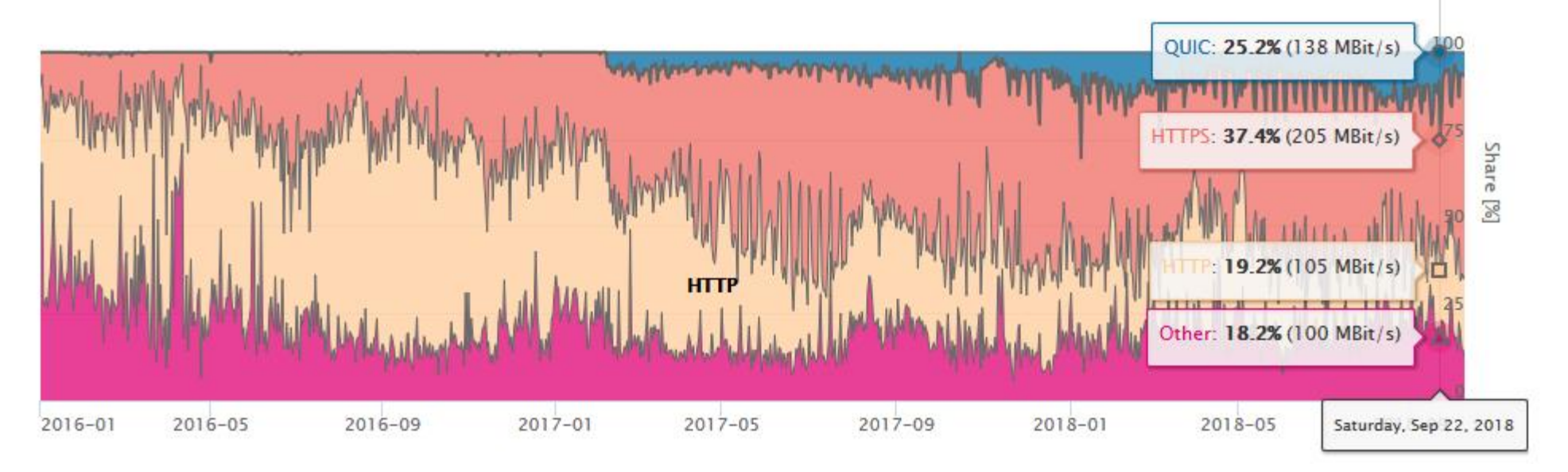

Christoph Dietzel Jan Rüth, Ingmar Poese and Oliver Hohlfeld. 2018. A First Look at QUIC in the Wild. In Proceedings of the 19th Passive and Active Measurement Conference. 1–6. [https://doi.org/10.1007/978-3-319-76481-8\\_19](https://doi.org/10.1007/978-3-319-76481-8_19) <https://quic.netray.io/stats.html>

## Why do we work on QUIC performance over SATCOM ?

## **2- Because we (we = SATCOM) can not « split » QUIC traffic**

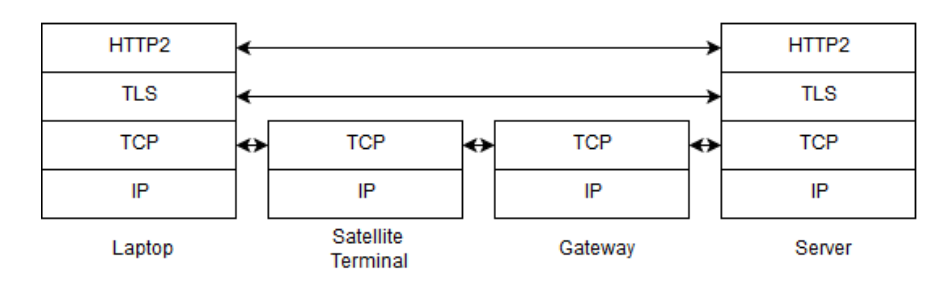

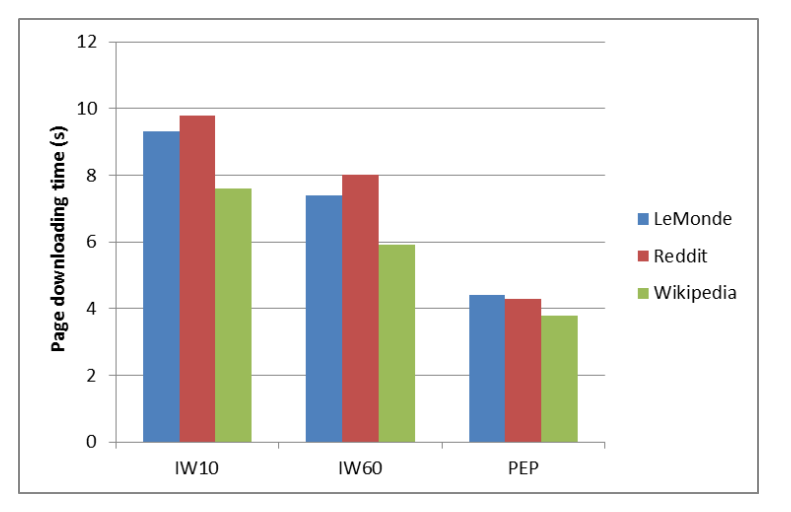

### TCP-split :

• Each TCP connection is split in 3 independent TCP connections

With TCP-split (PEP), we even do better than with IW 60

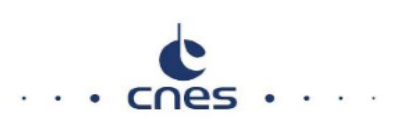

## SWOT analysis of QUIC and SATCOM

## **Strength**

• 0 RTT handshake (complicated when TCP is splitted)

## **Weakness**

• Can not be accelerated

## **Opportunity**

- Quick deployment of new CC versions
- $No PEP = cheaper ground segments$

## **Threat**

- Complexed adequate QoS for different applications (using e.g. DPI)
- Potential impact on the end-user QoE

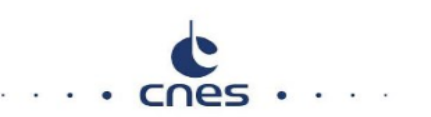

## Question

## **Is QUIC doing better than splitted-TCP for a SATCOM public access ?**

Testbed descrition

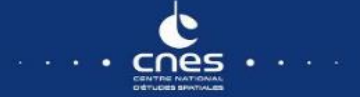

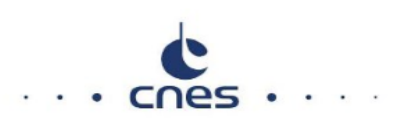

**How can we trust our QUIC experiments ?** 

 $\triangleright$  By using Google servers

## **Target A (1 object, 5.3MB) Target B (3 objects, 11 kB)**

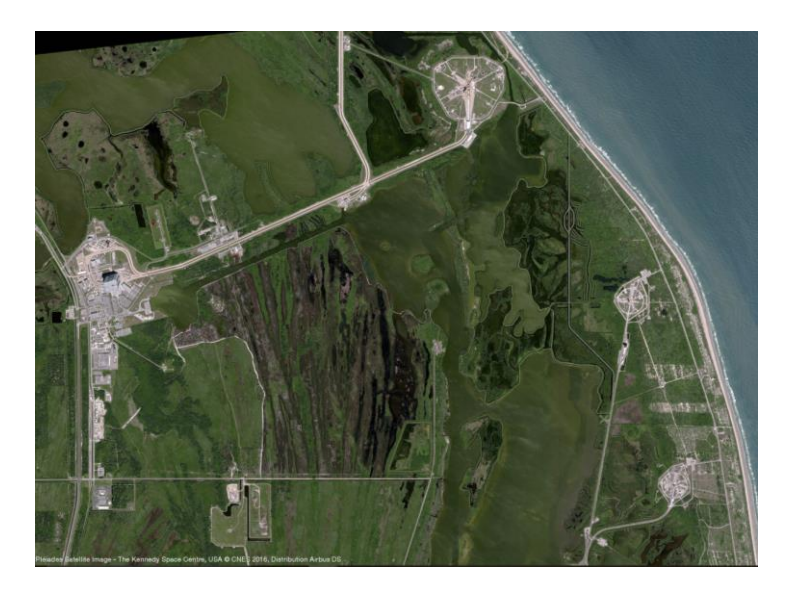

Google

404. That's an error.

The requested URL /test.html was not found on this server. That's all we know.

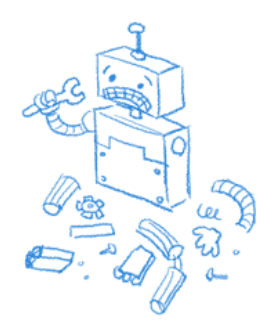

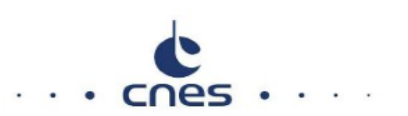

### **How can we assess actual end user perception ?**

- $\triangleright$  By using a public SATCOM access
	- We « just » rent a SATCOM public access and connect our laptop to it

+ we get to have real end user experience

- we have no views on the specific TCP implementations (and other operator tunings)

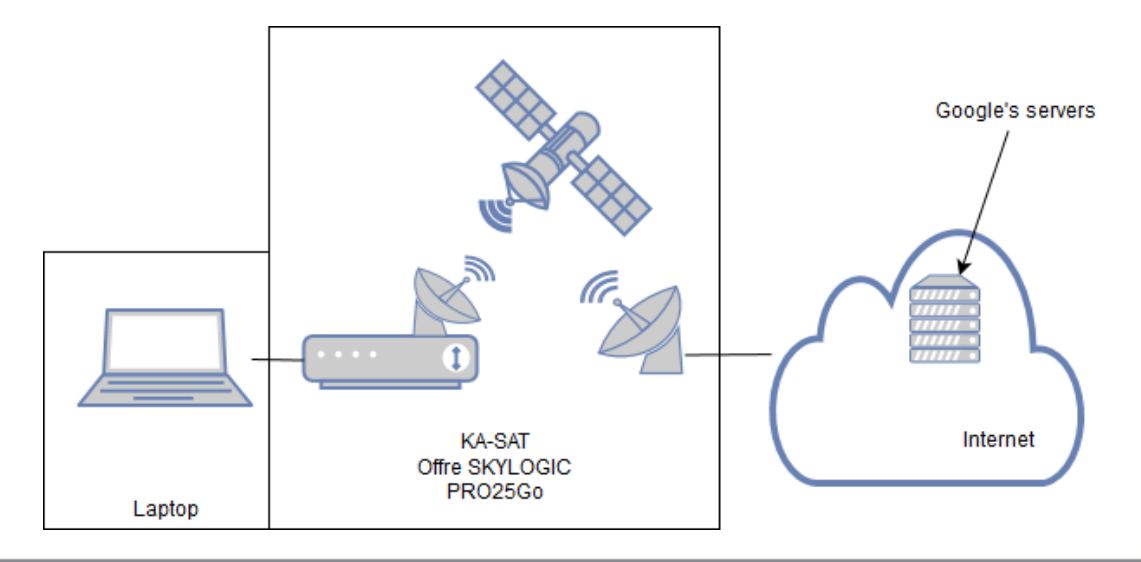

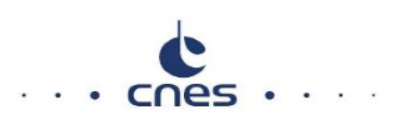

## **How can we assess actual end user perception ?**

 $\triangleright$  Beware the optimized TCP in public SATCOM access

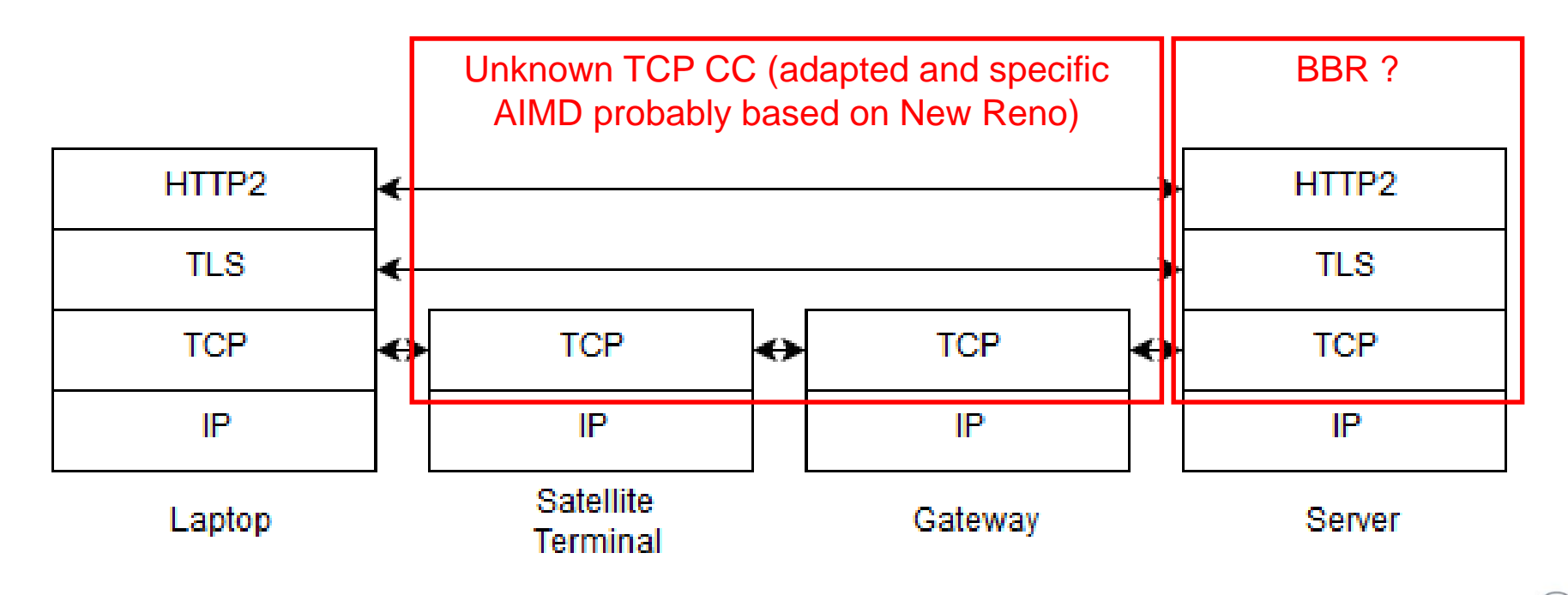

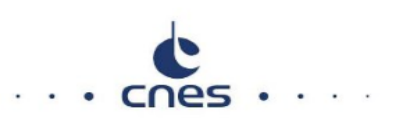

## **How can fairly compare QUIC/UDP vs optimized-TCP ?**

- QUIC is end-to-end and TCP is split and optimized for SATCOM
- $\triangleright$  By using one browser with the QUIC enabled option
	- $\triangleright$  (using different browse can result in comparing apples and oranges)

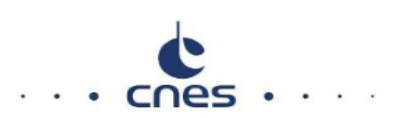

## **How can we see if we are the only concerned by this issue ?**

- $\triangleright$  By making our code available
- <https://forge.net4sat.org/cnes/quxa-public>

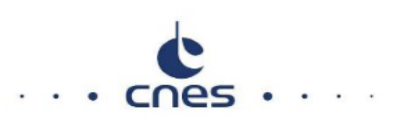

### **What do we exactly do ?**

- Test unit : three web pages downloads before purging the browser profile.
- Each download : the client fetches one of the web pages and then closes the browser when the page is retrieved.
- Elapsed time between two loads is uniformly distributed between 5 and 15 seconds.
- We use Selenium automation tools to control the browser and retrieve W3C metrics

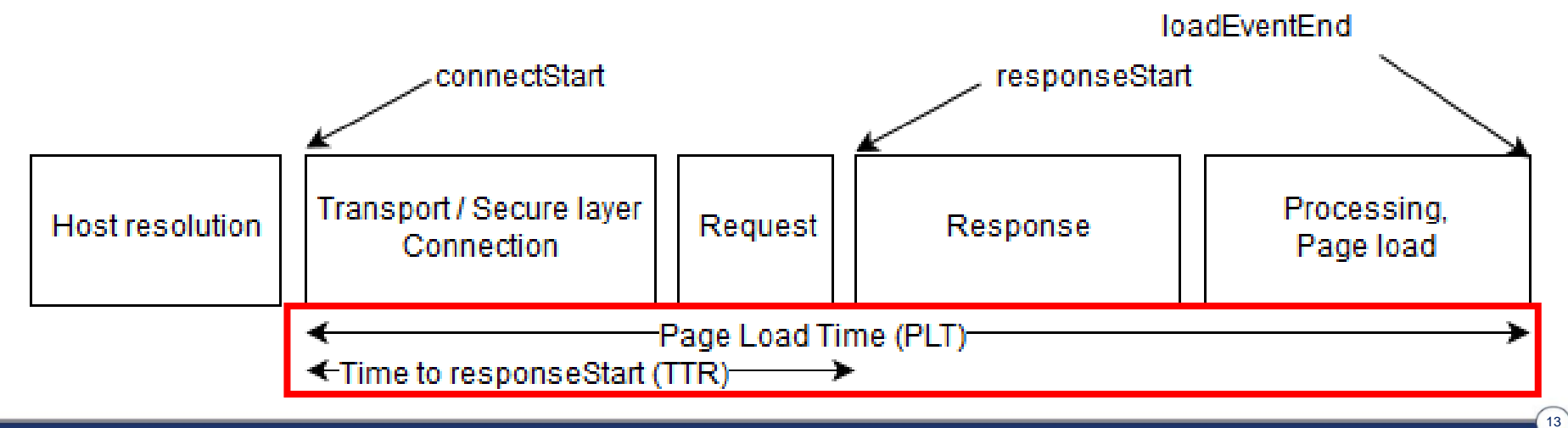

**Results** 

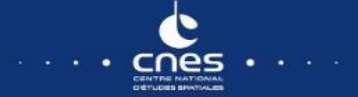

## Large page download (target A)

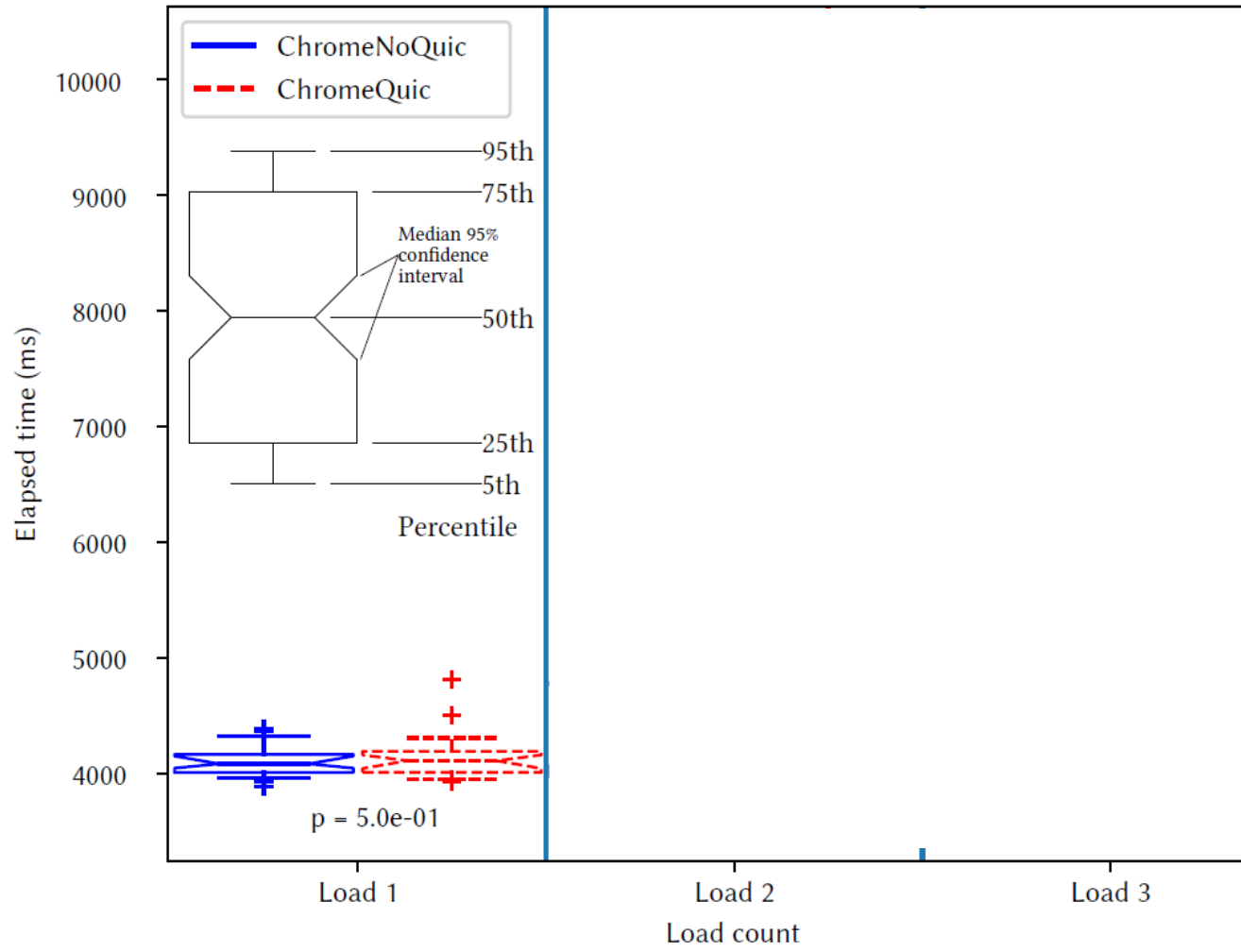

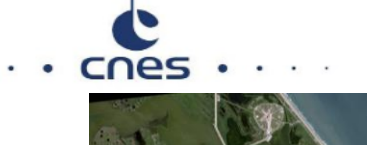

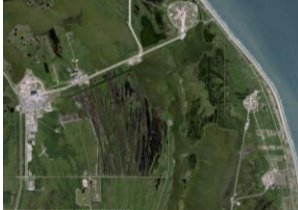

#### Same PLT for both cases:

- First load is done with TCP

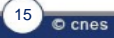

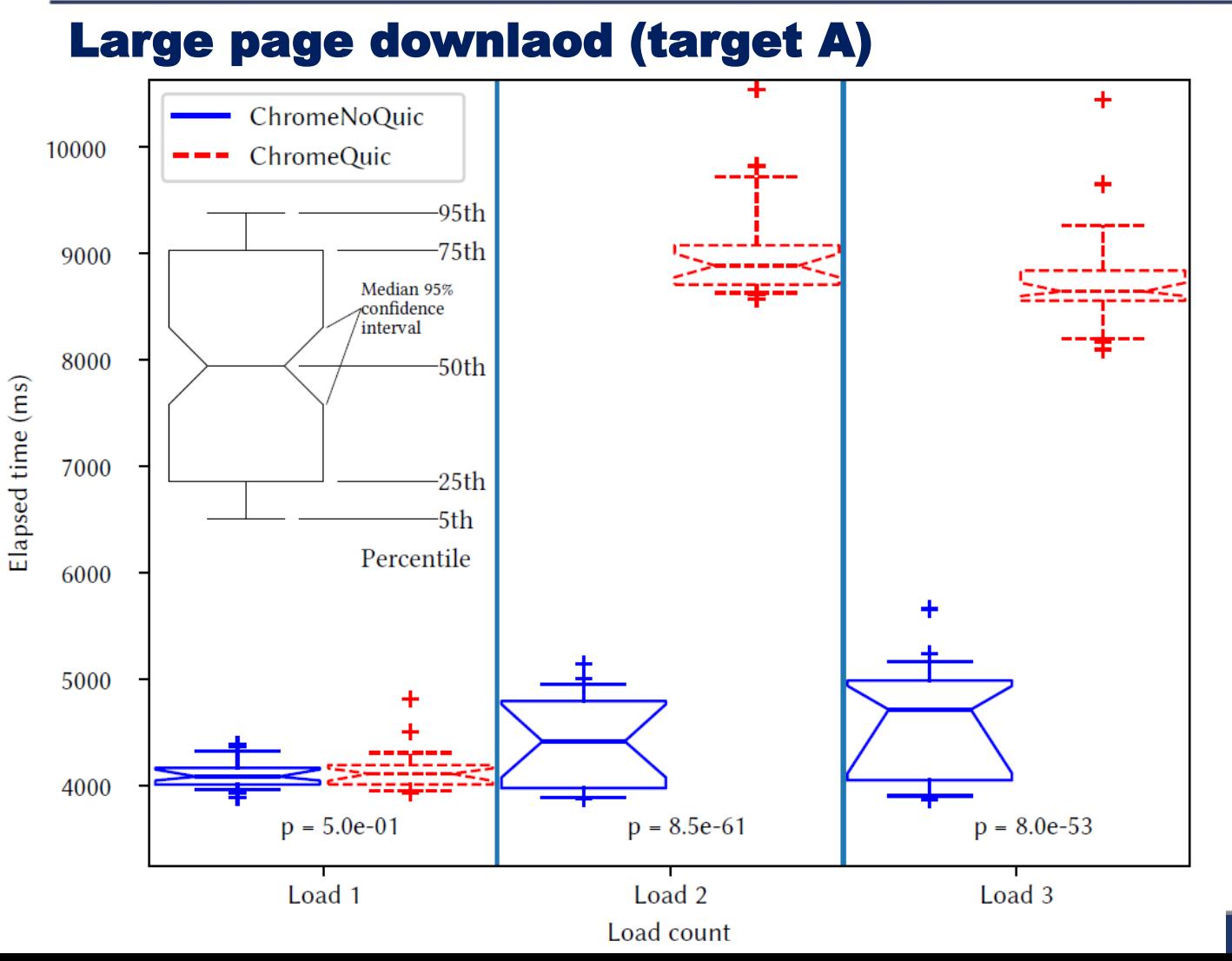

# cnes

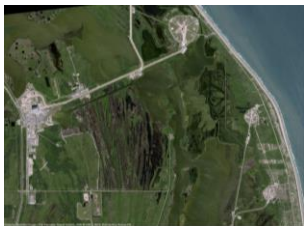

16

 $\circ$  cnes

### Once QUIC is know to be possible

- PLT is doubled with QUIC
- Strange increase in noQUIC PLT (probably some ISP tuning)

## cnes  $\cdots$

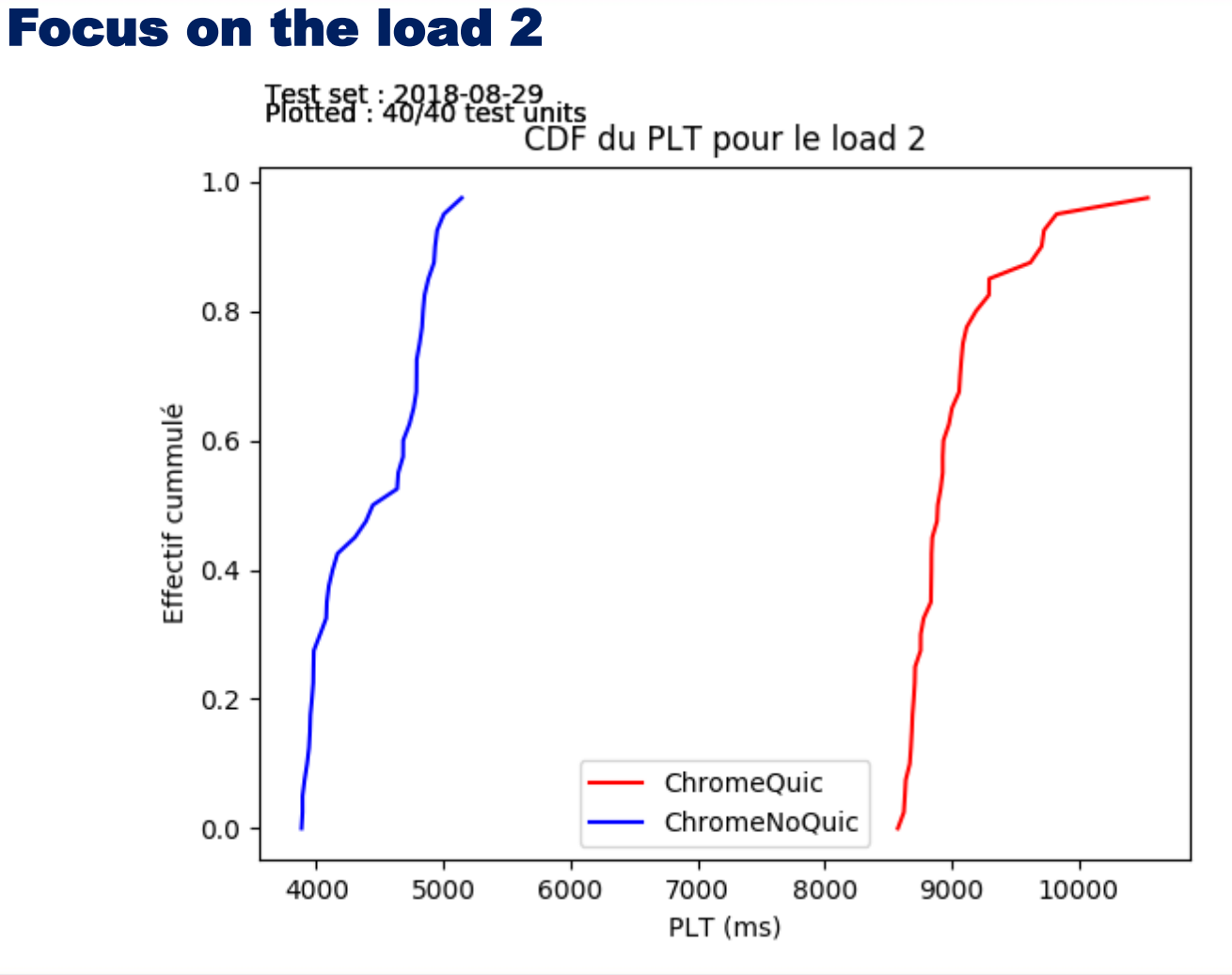

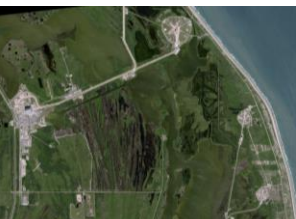

## Sequence number (target A)

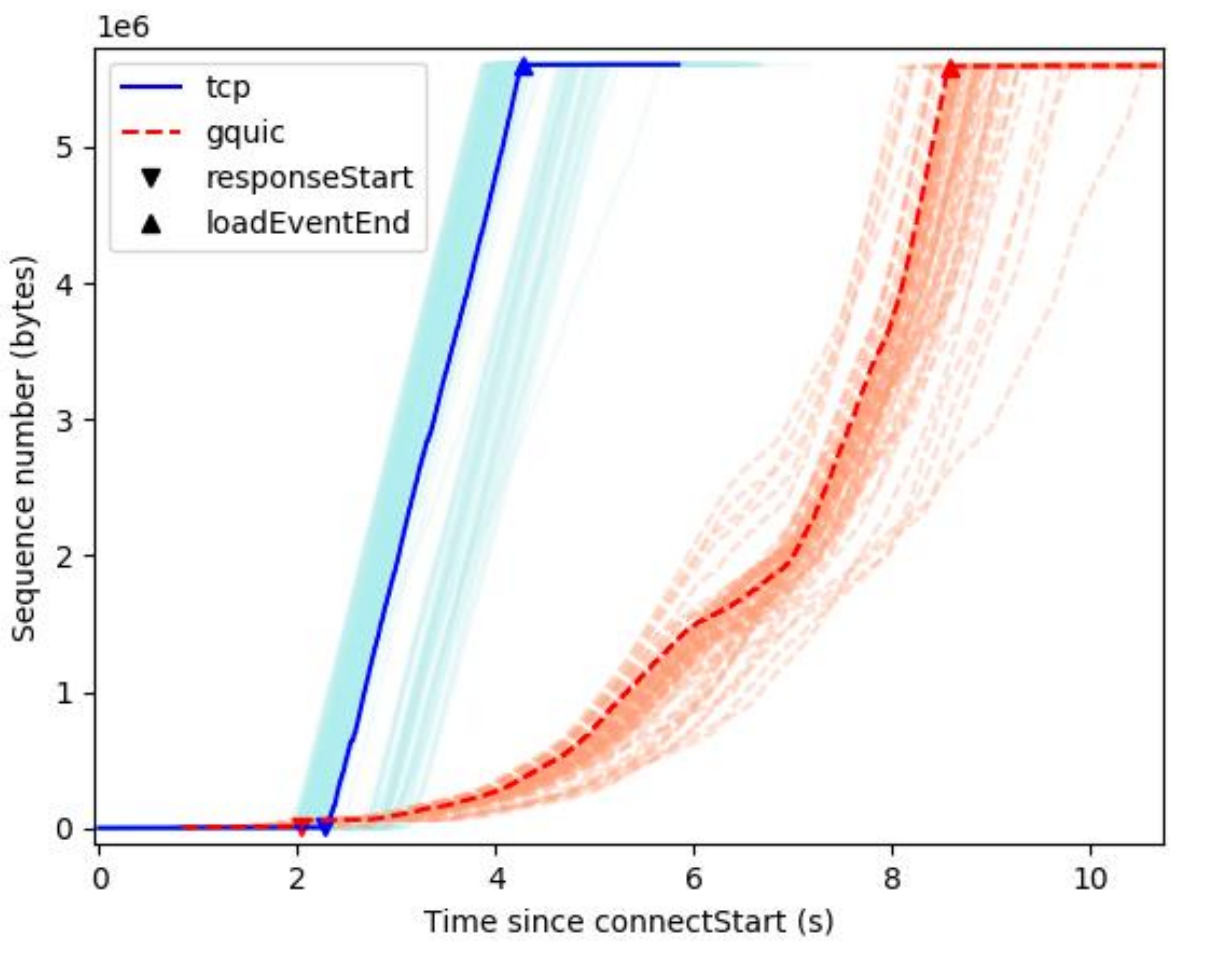

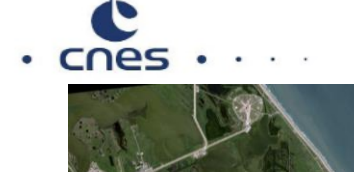

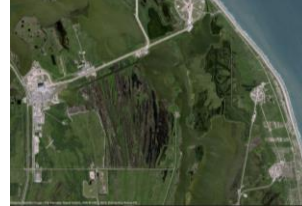

- Stable and high throughput with splitted-TCP
- It takes a while for QUIC to get out of the slow start and getting up to speed

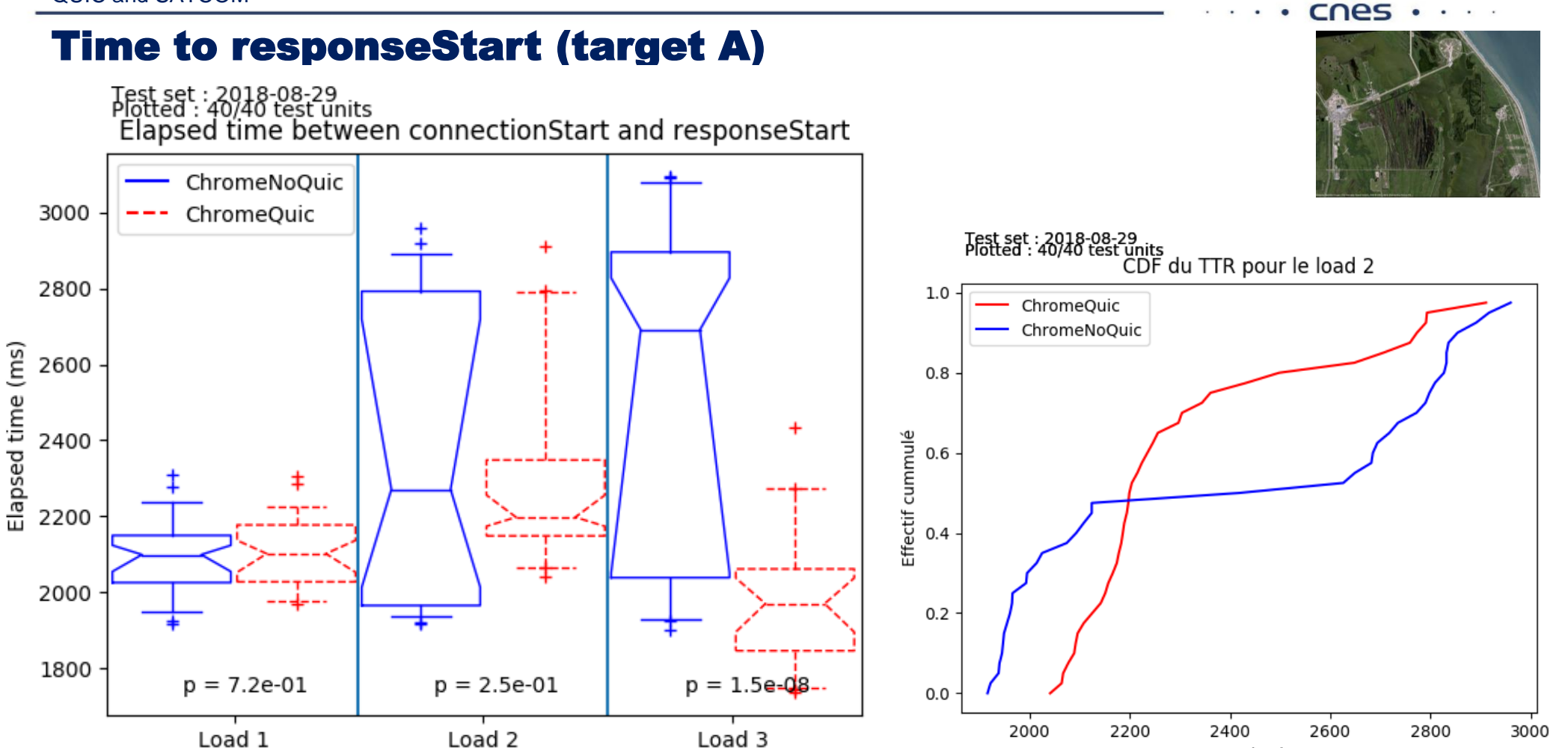

Load count

19  $\circ$  cnes

TTR (ms)

#### QUIC and SATCOM

## Page Load Time and Time to responseStart (target B)

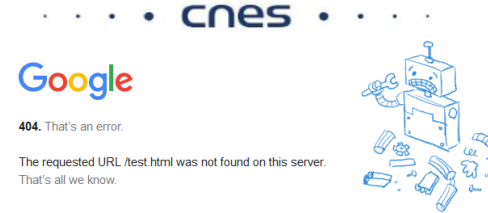

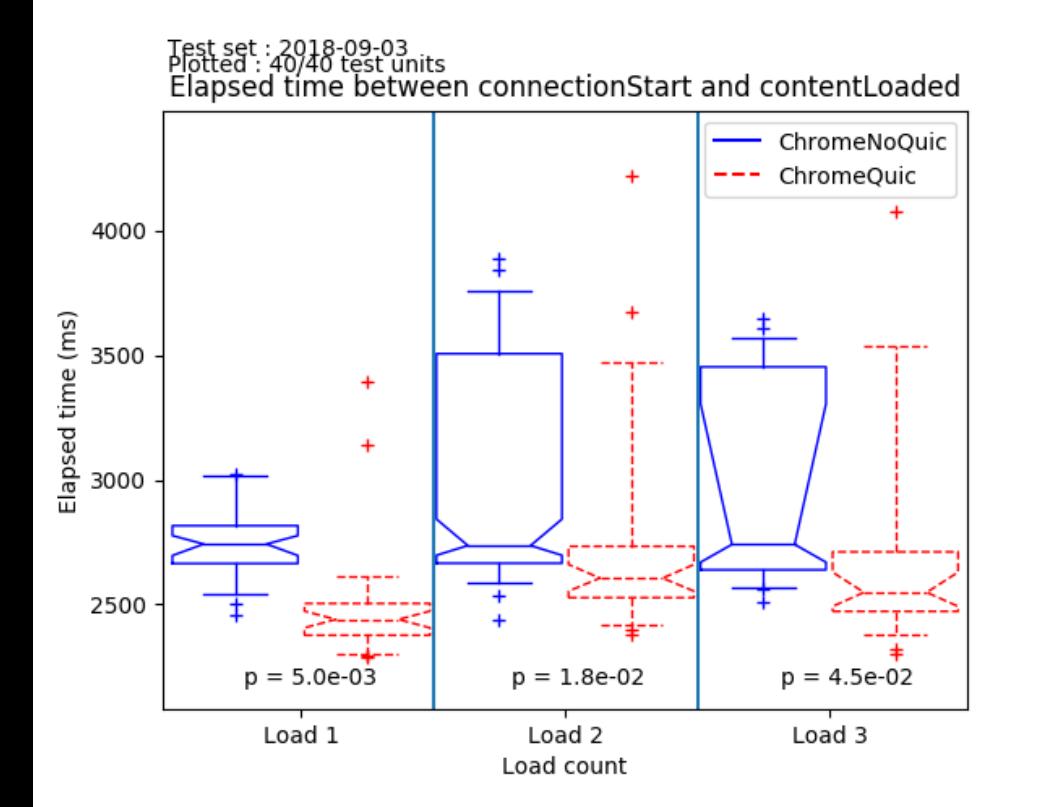

Test set : 2018-09-03<br>Plotted : 40/40 test units<br>Elapsed time between connectionStart and responseStart

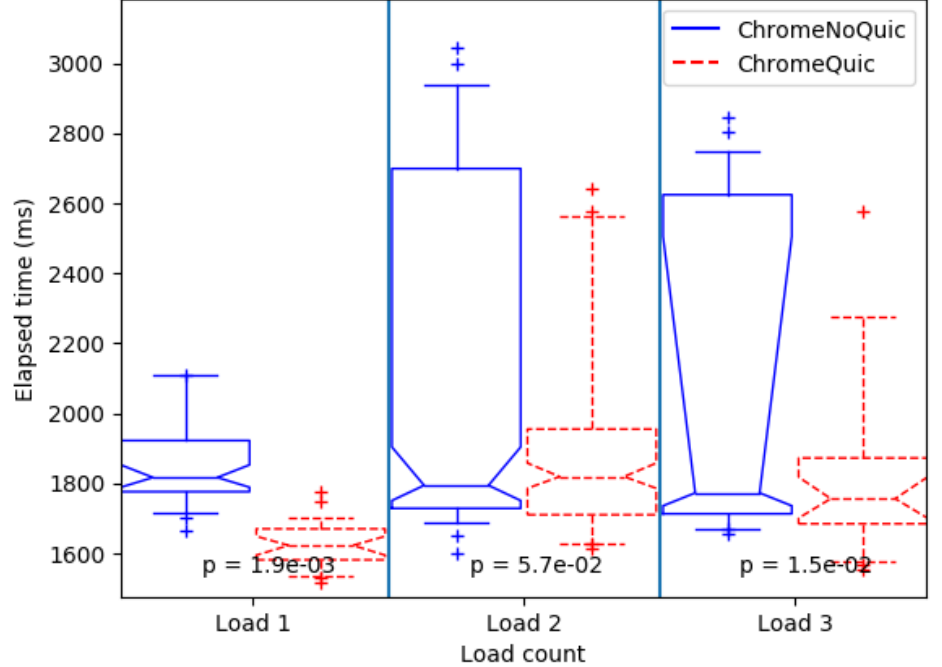

20

**Conclusion** 

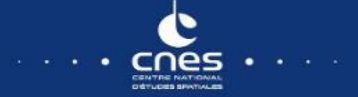

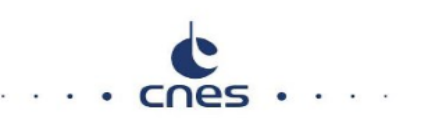

## Question Answer

# **Is QUIC doing better than splitted-TCP for a SATCOM public access ?**

- It depends ...
- For large files, splitted-TCP wins
	- Issue is « getting up to speed »
- More info on the paper:
	- <https://arxiv.org/abs/1810.04970>

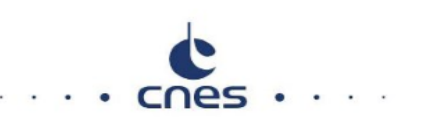

## Question Answer**What is next ?**

- Short term solution:
	- Send relevant informations to the QUIC server
		- IW, CC parameters, etc.
- Long term solution:
	- Let the server know we are on a SATCOM access
	- Work on a specific QUIC CC for SATCOM access
	- Waiting for the IETF-QUIC release

Couple words on the tools

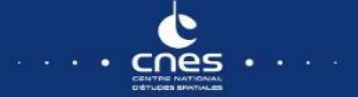

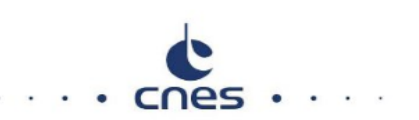

25

© cnes

## Few words on the transport experiment automation

**Setting up such experiments takes a while**

**Running transport level experiments is costly**

- OpenBACH : [http://www.openbach.org](http://www.openbach.org/)
	- Experimental work we would be happy to have feedbacks
	- Open-source orchestration tool
	- Based on simple unit jobs (e.g. tcp\_probe, set a VoIP server, set a HTTP server, etc.)
	- Based on many open-sources project

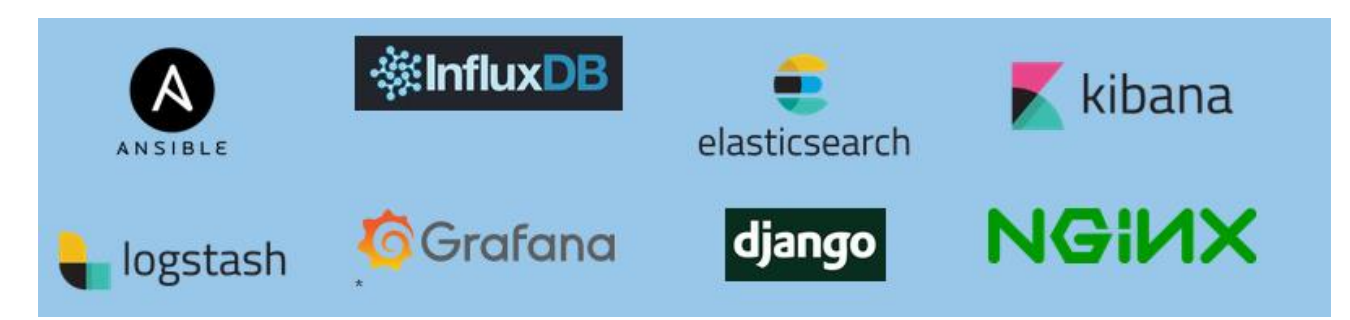

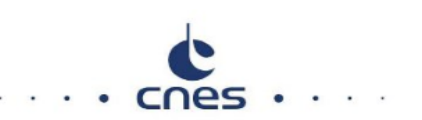

## Few words on the transport experiment automation

**Example of what can be done with OpenBACH**

- **Network metrology (QoS metrics)**
- **Multipath transport scenario**
- **(ongoing) Integrated QUIC related scenarios**
- **(ongoing) Reproducing the results of « Experimental Evaluation of BBR Congestion Control » Mario Hock, Roland Bless, Martina Zitterbart. IEEE ICNP 2017, Oct 10–13, Toronto, Canada**
	- To see if the same trend (BBR and CUBIC fairness) could be seen in SATCOM
	- To automatize TCP fairness experiments with an open-source tool

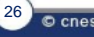